## **查詢課程報名是否成功-手機版**

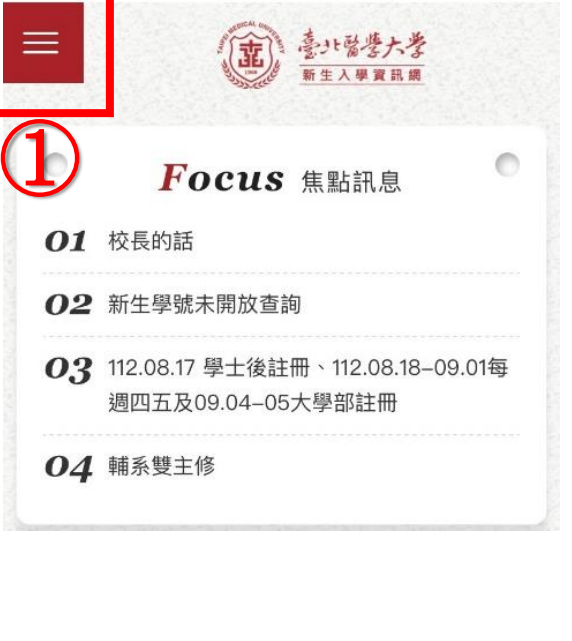

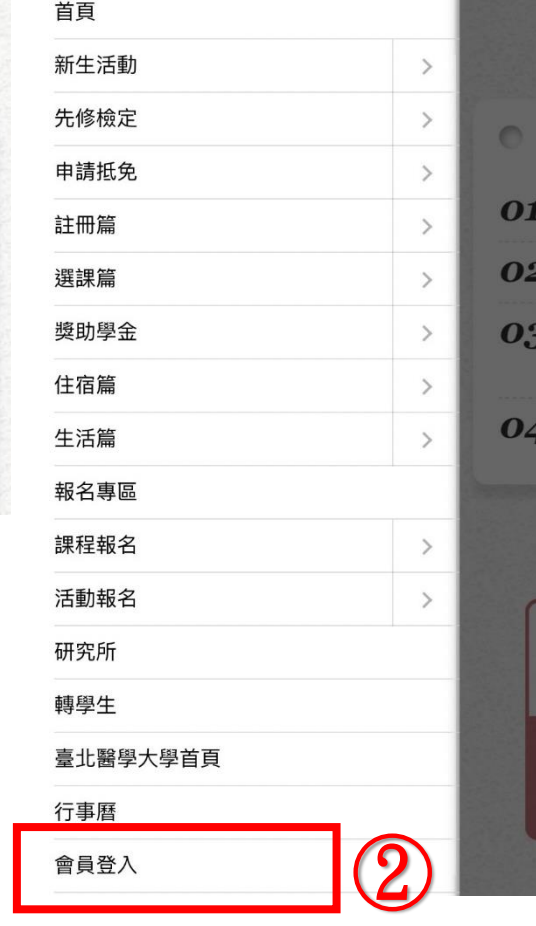

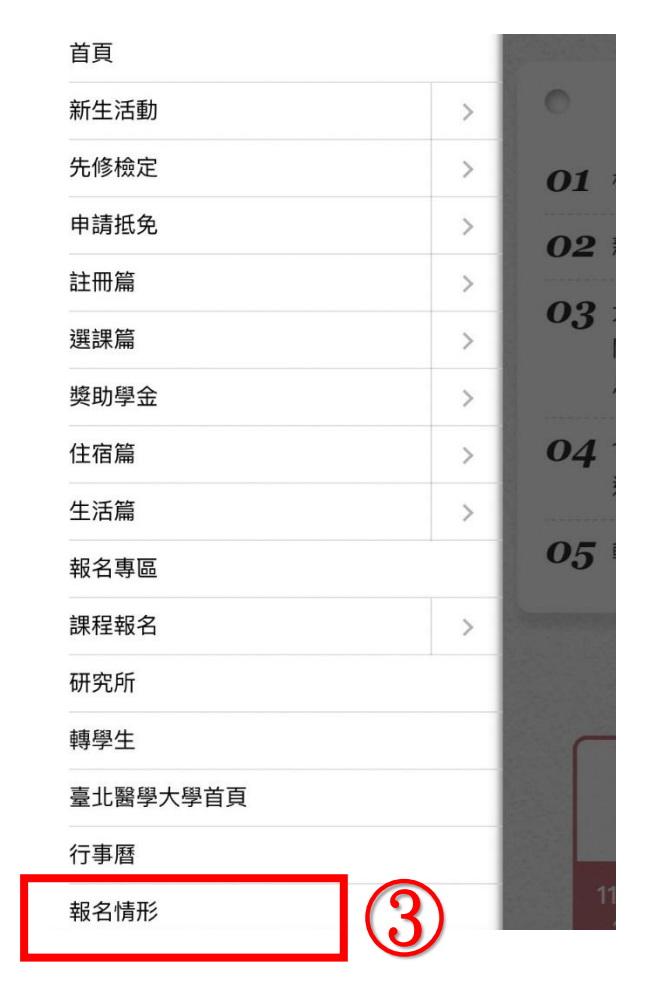

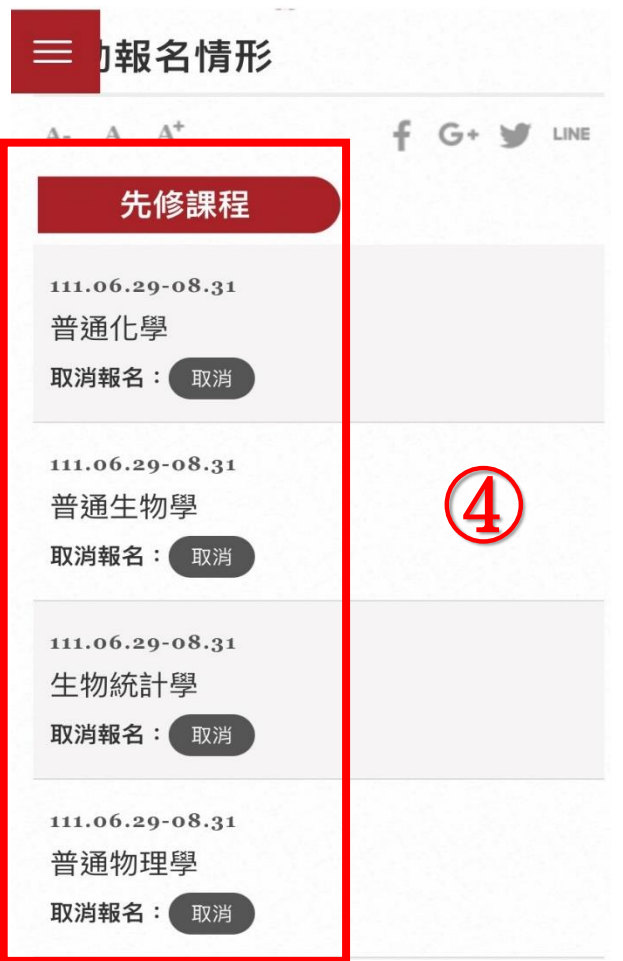

## **查詢課程報名是否成功-網頁版**

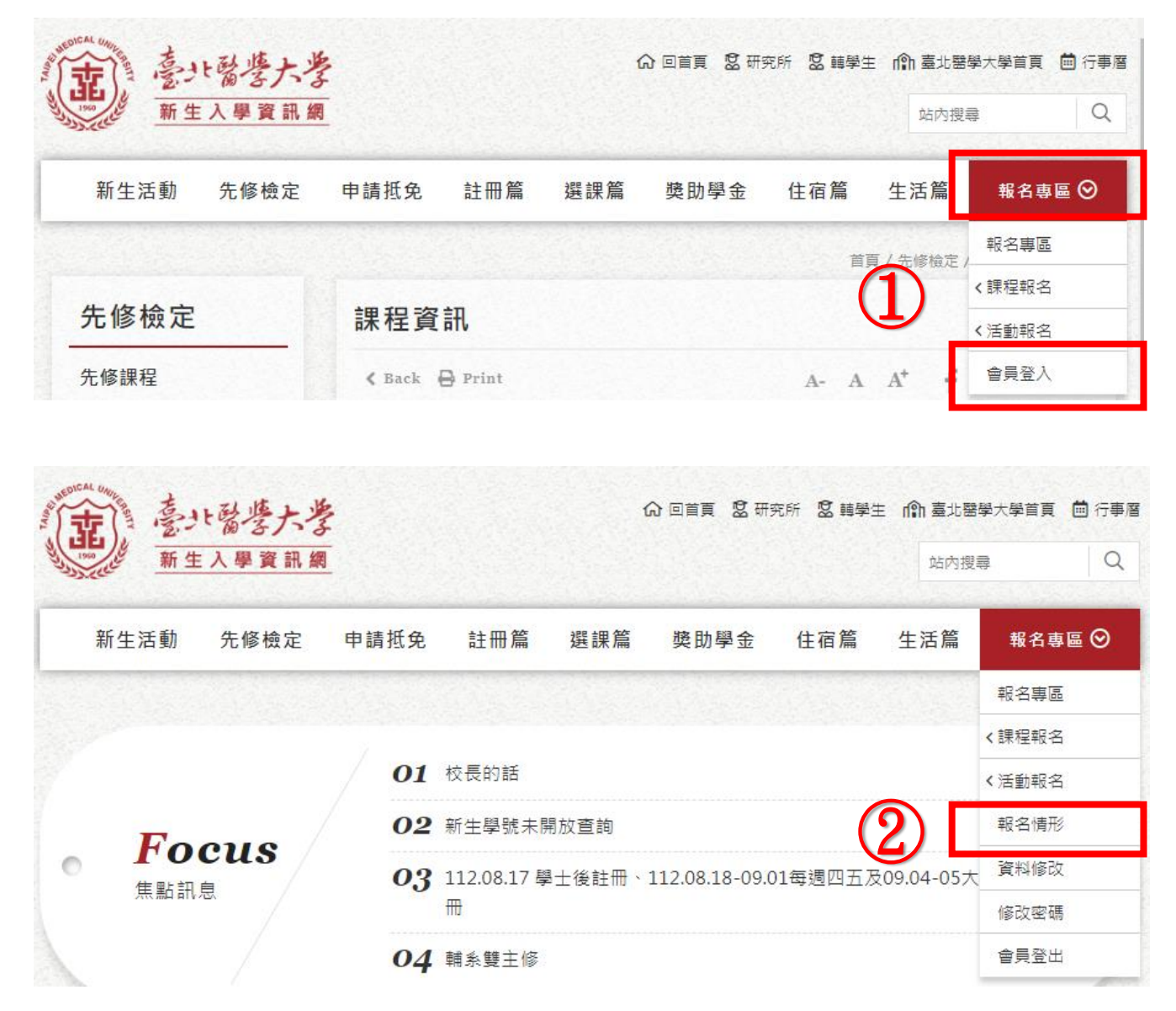

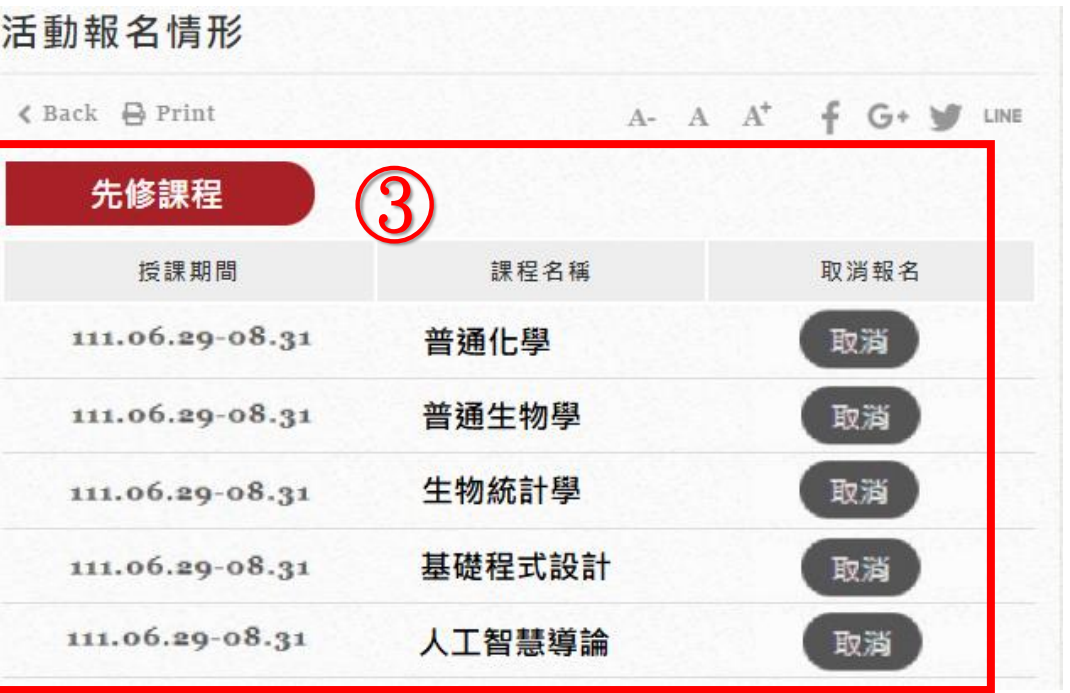